## **Frequently Asked Questions**

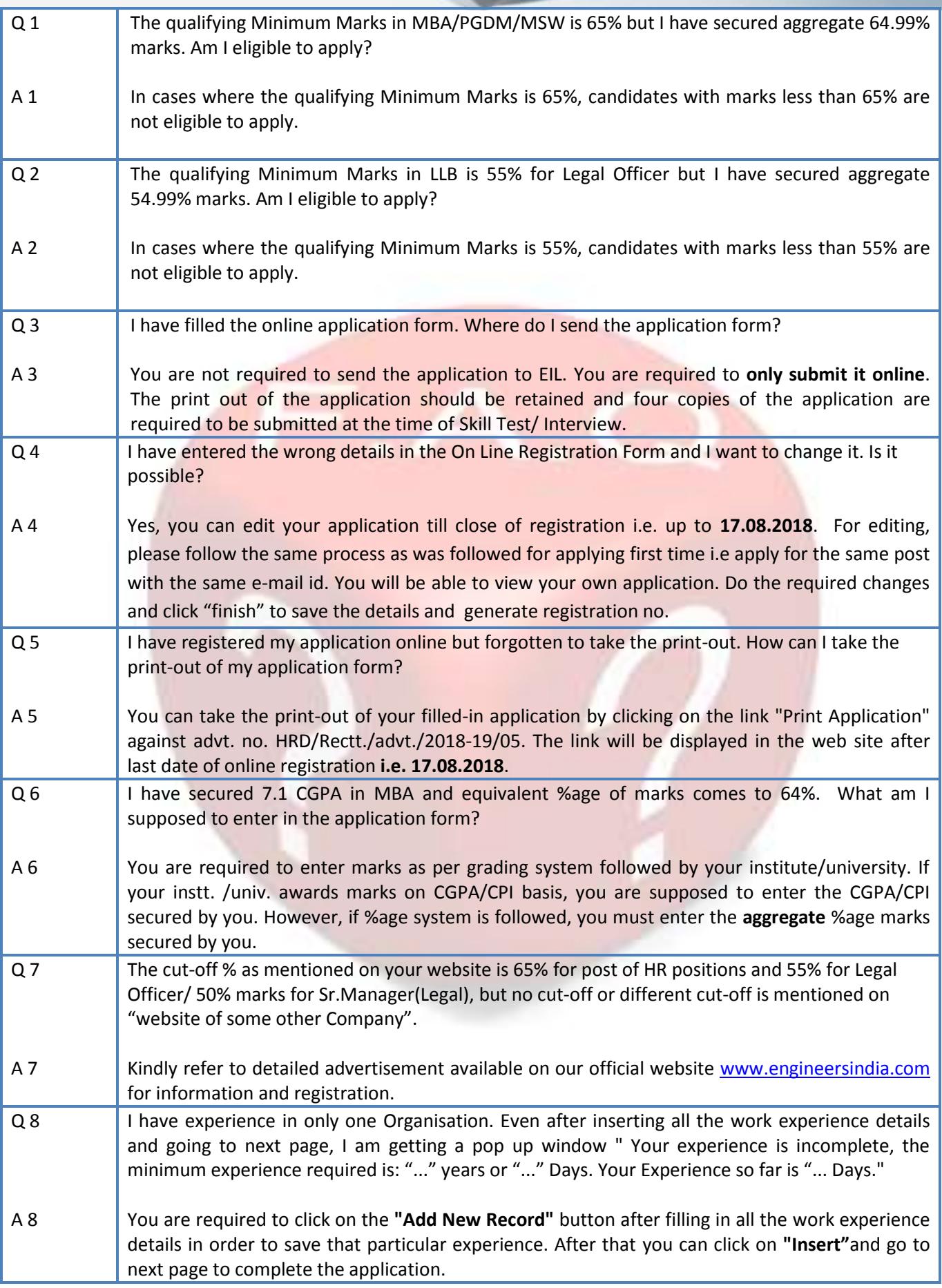

s

**Frequently Asked Questions** 

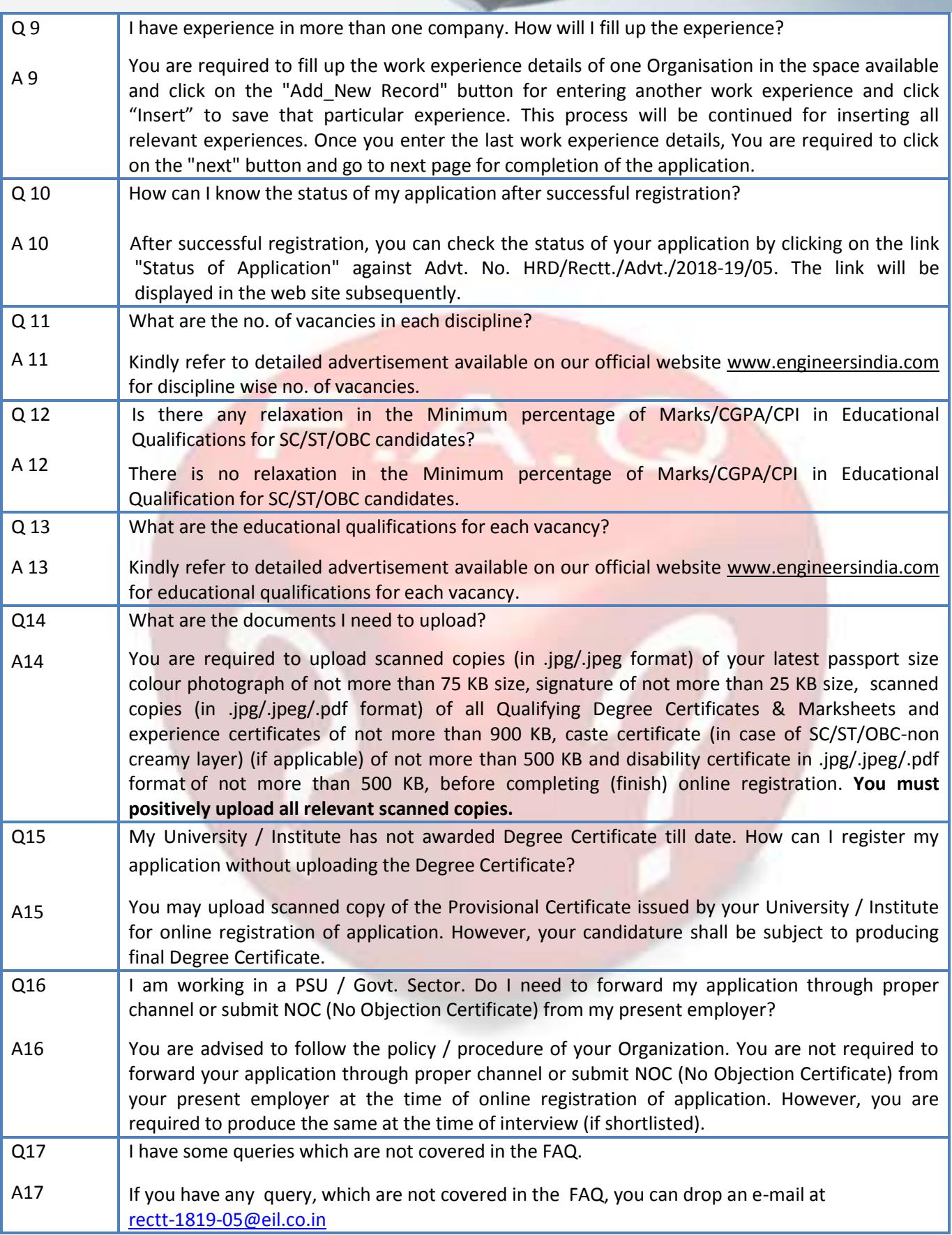